### **Real Time Trading OLIVE**

**IN BOTTOMLINER WINVESTIC** 

### **PYTHON TRADING TRACK**

## พิเศษเพิ่มเนื้อหา ปล่อยระบบเทรดบน cloud 18 July เวลา 7:00 PM

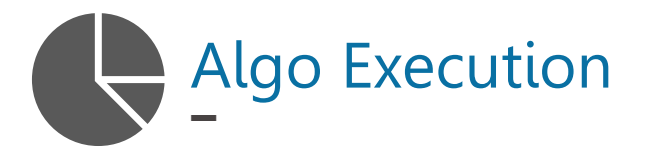

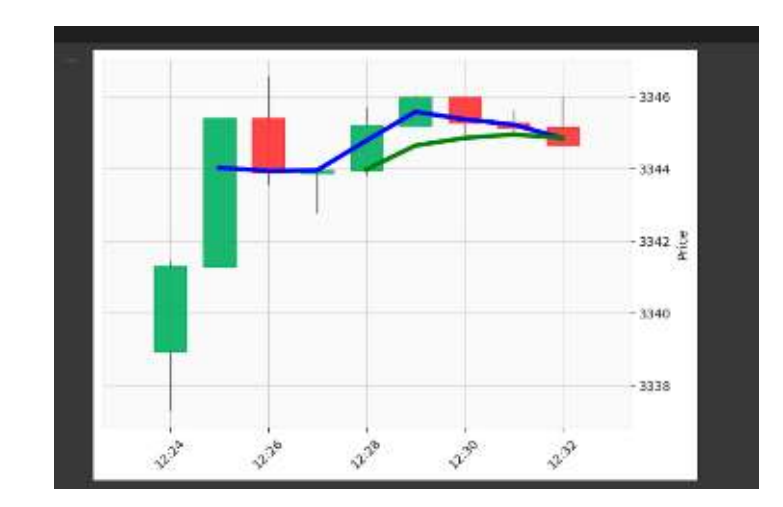

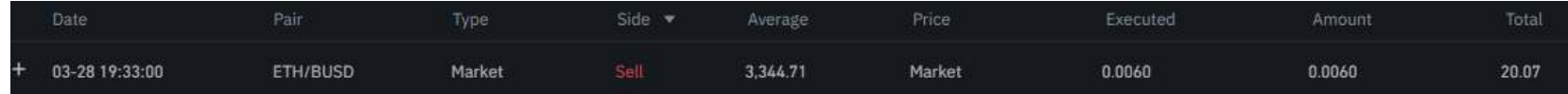

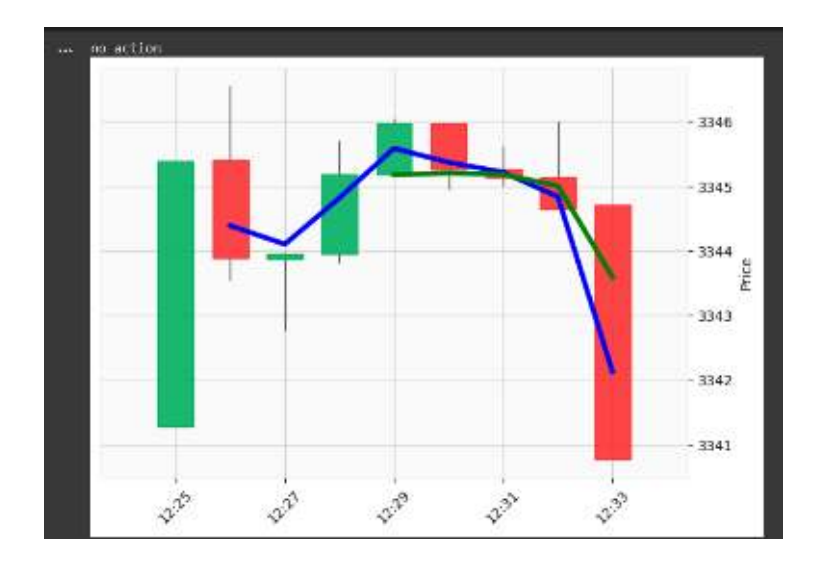

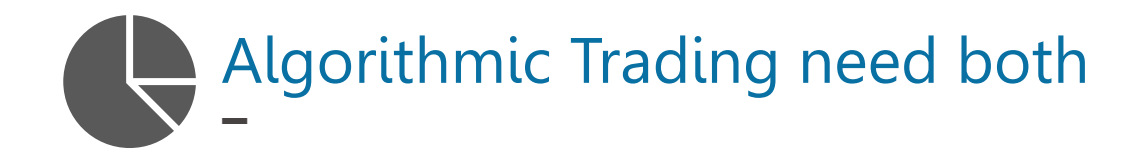

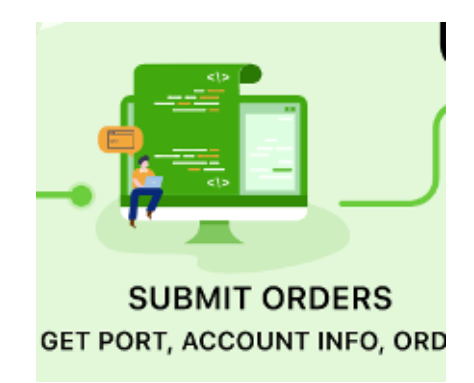

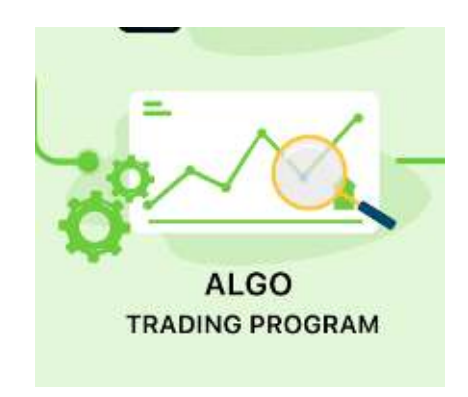

**Executions Strategies**

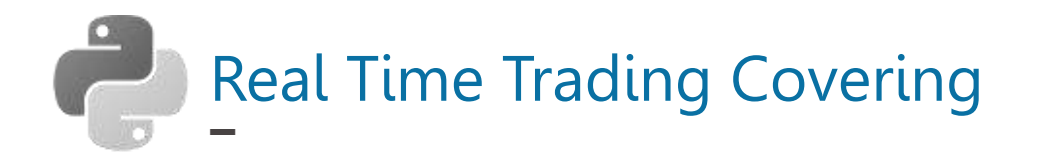

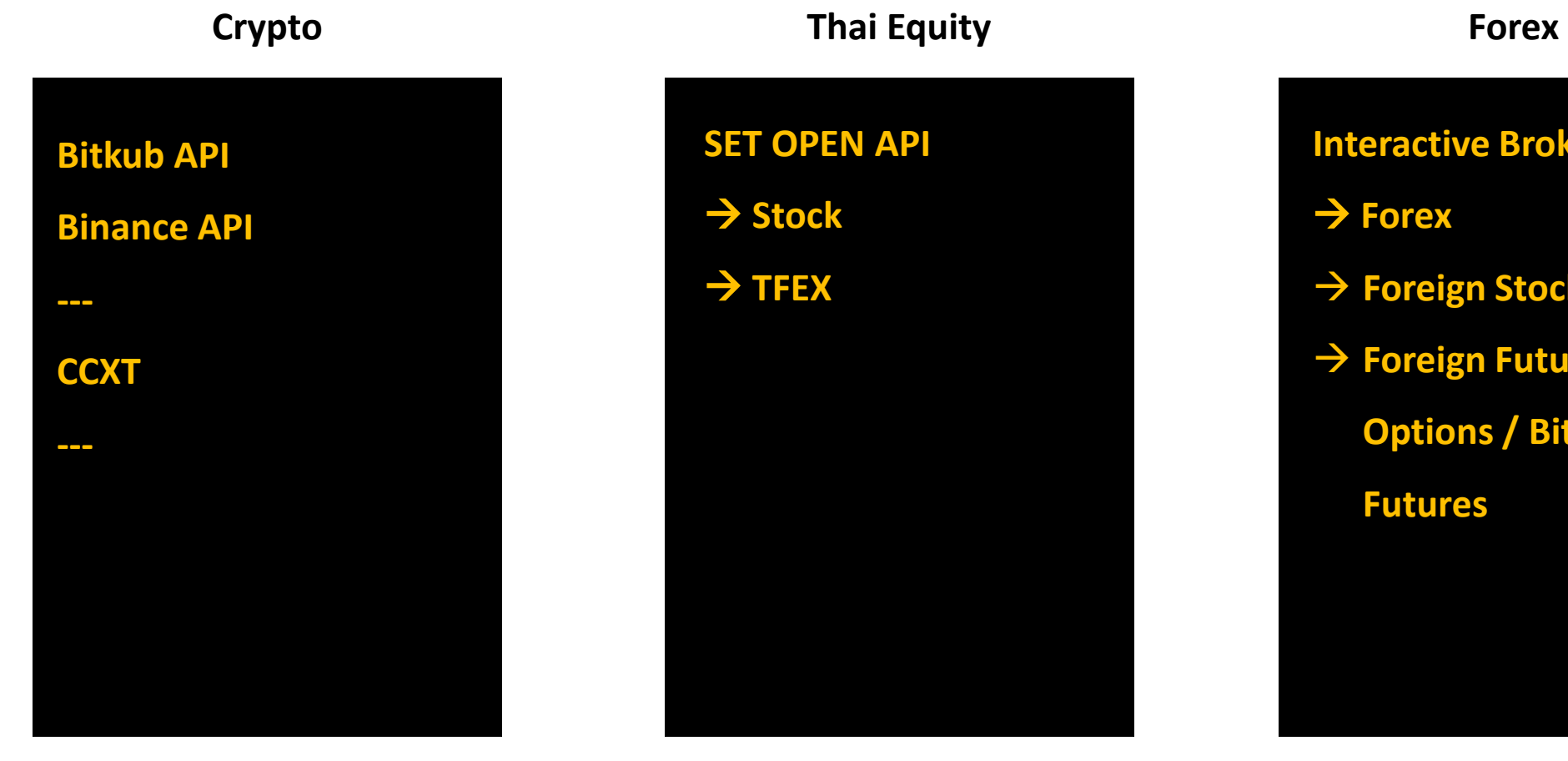

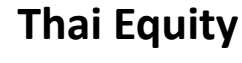

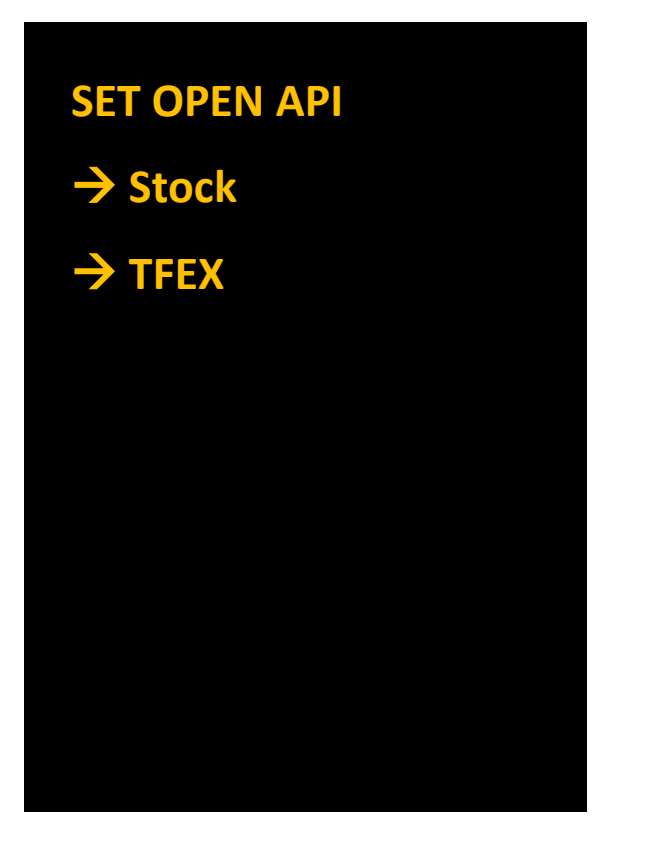

**Interactive Broker**

→ **Forex**

→ **Foreign Stocks** 

→ **Foreign Futures &** 

**Options / Bitcoin** 

**Futures**

**CCXT** *PRO Tradingview Python API Metatrader Wrapper*

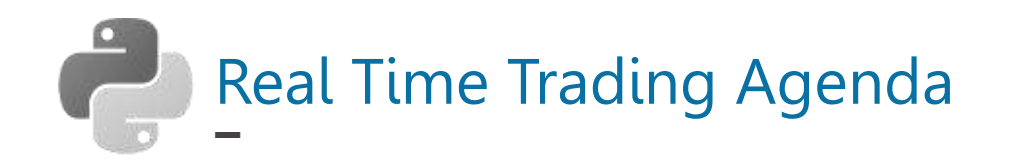

- API Connection
- Account API
- Ordering API
- Building Block / Concept
- Execution Loop
- *Promotion from Brokers !*

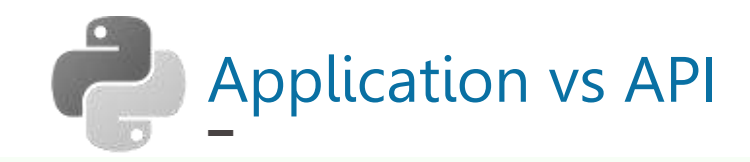

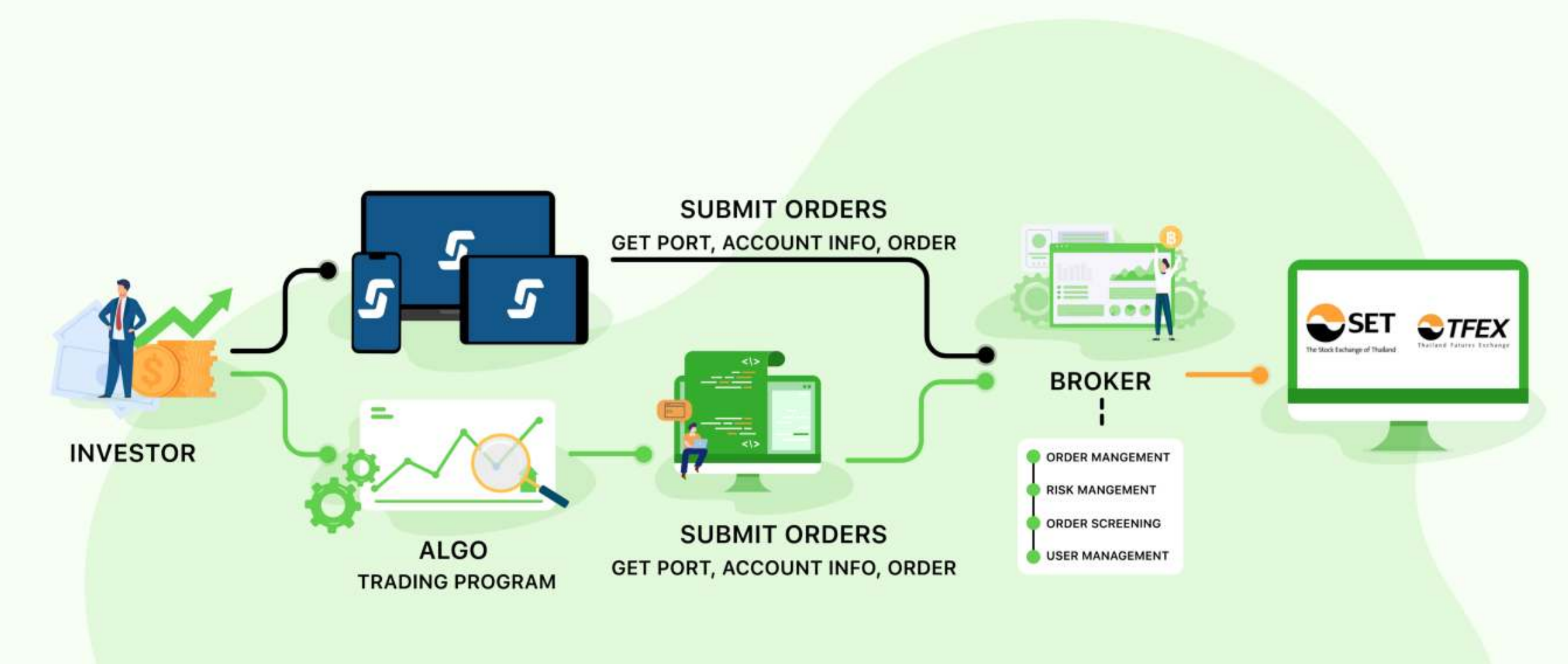

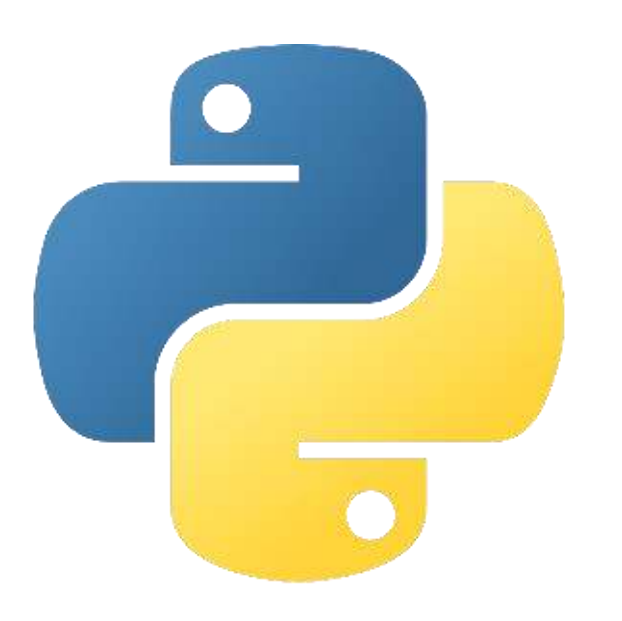

# API Connection

### with Python

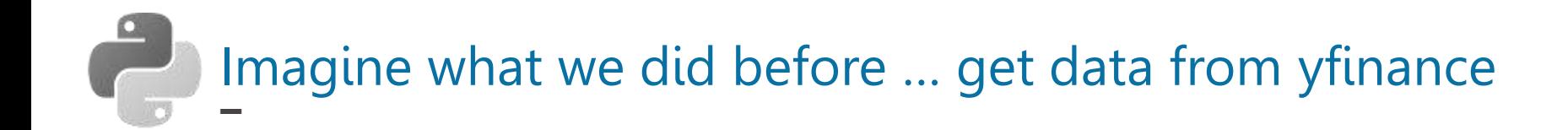

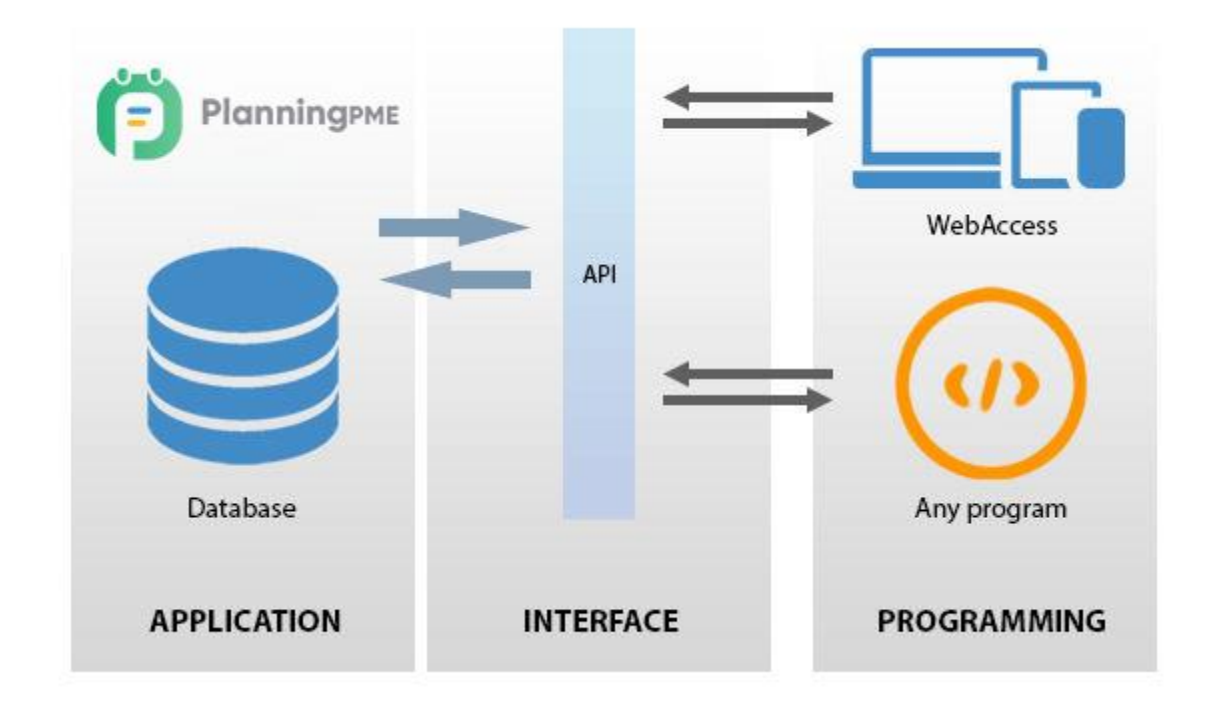

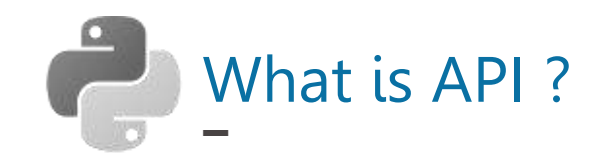

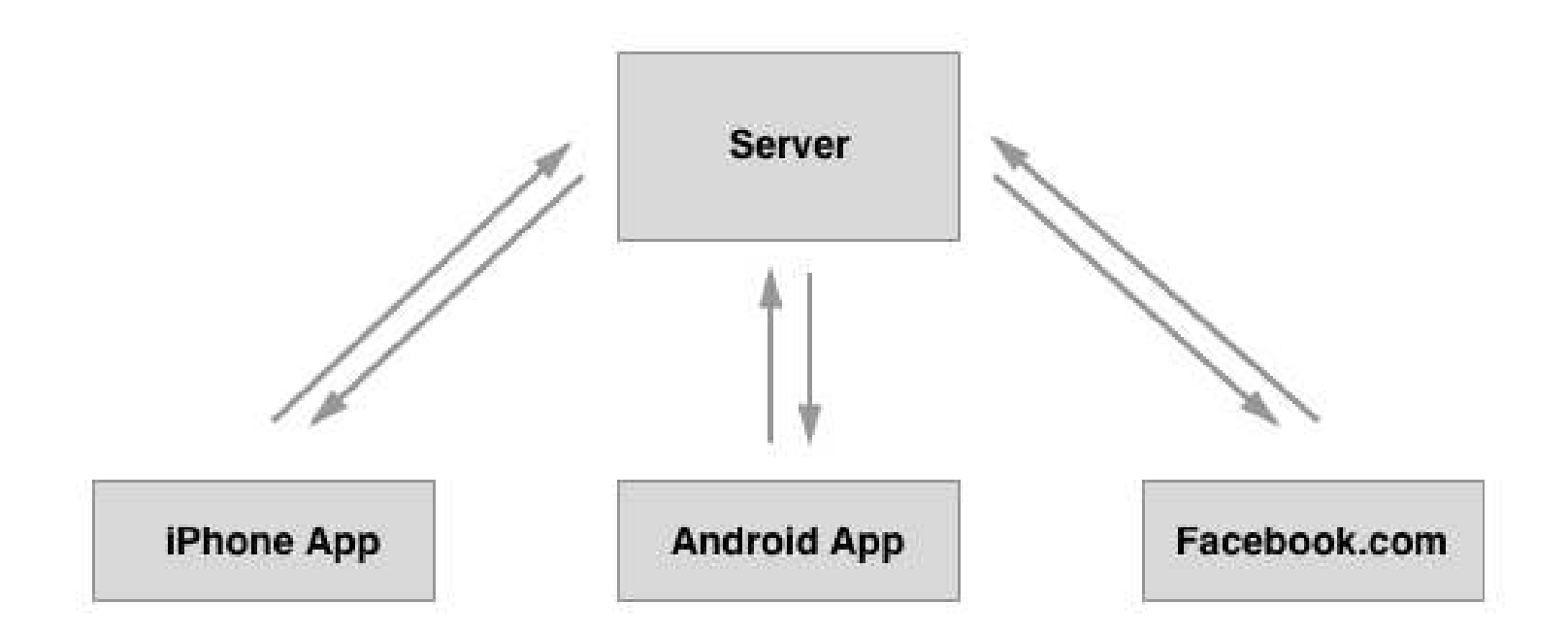

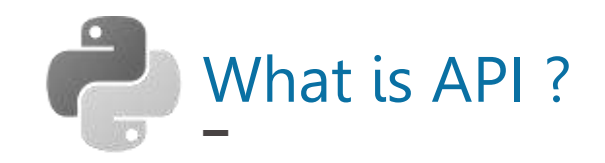

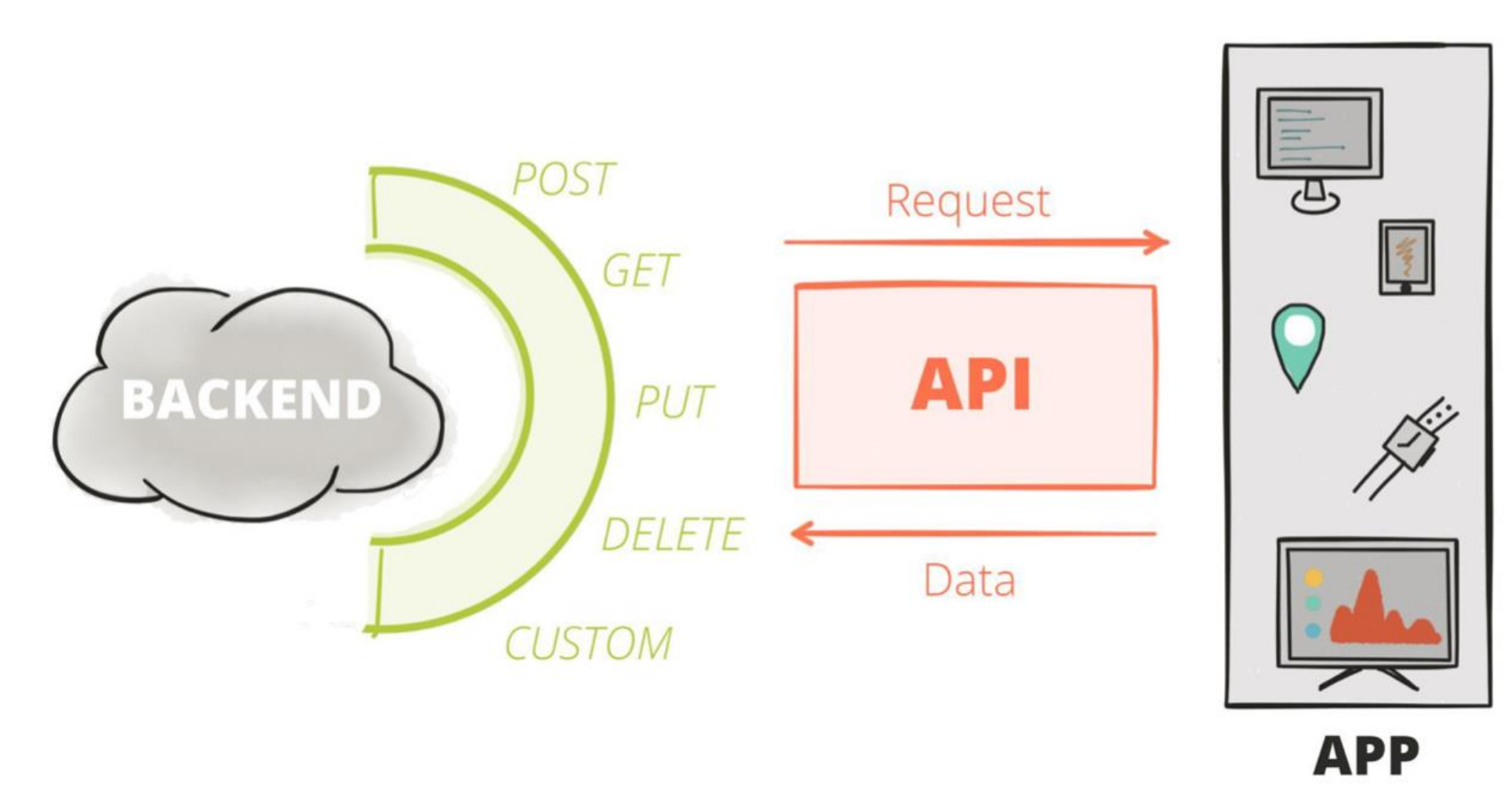

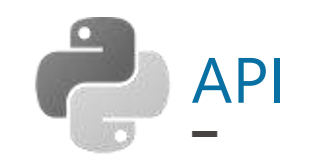

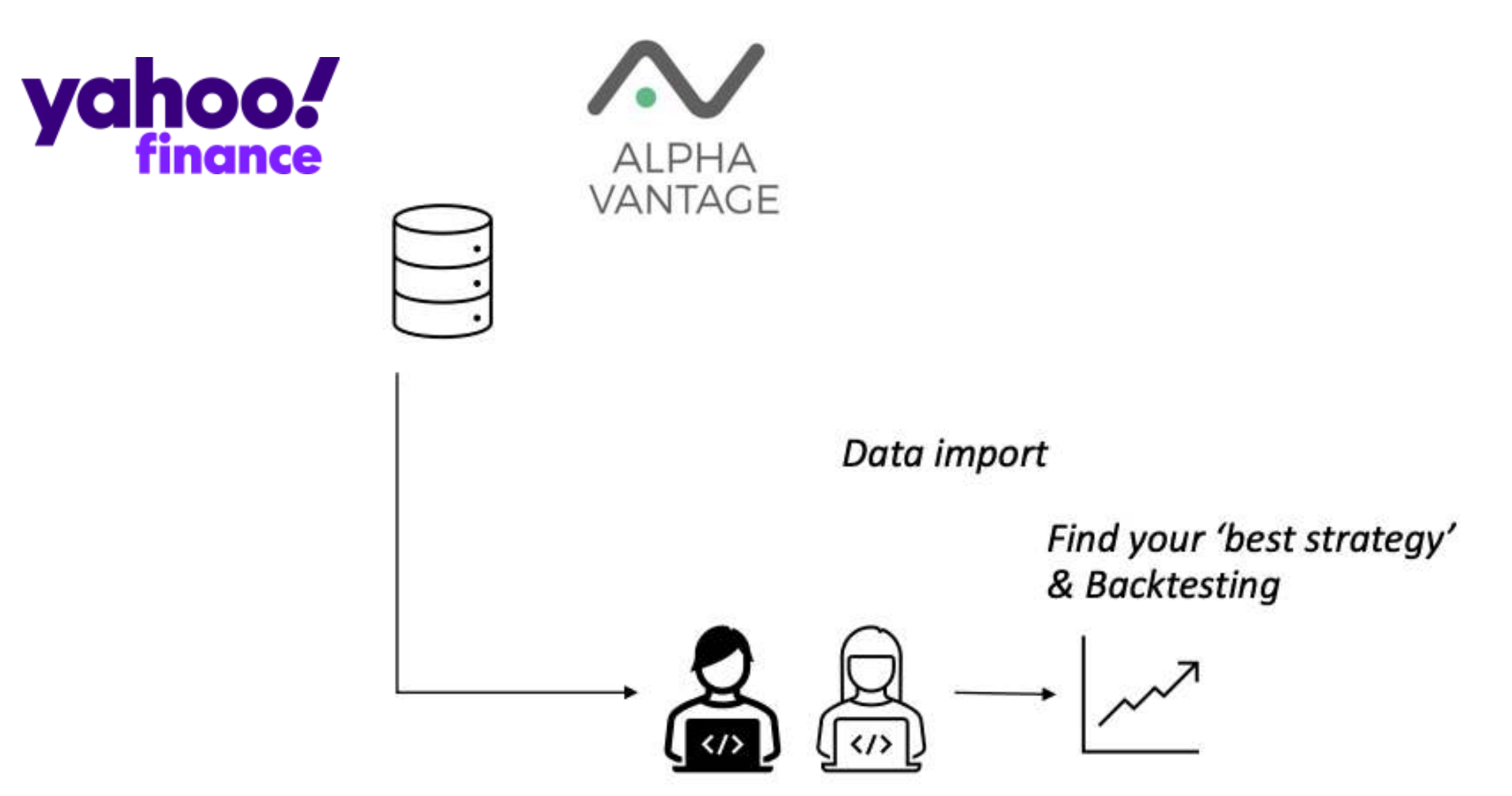

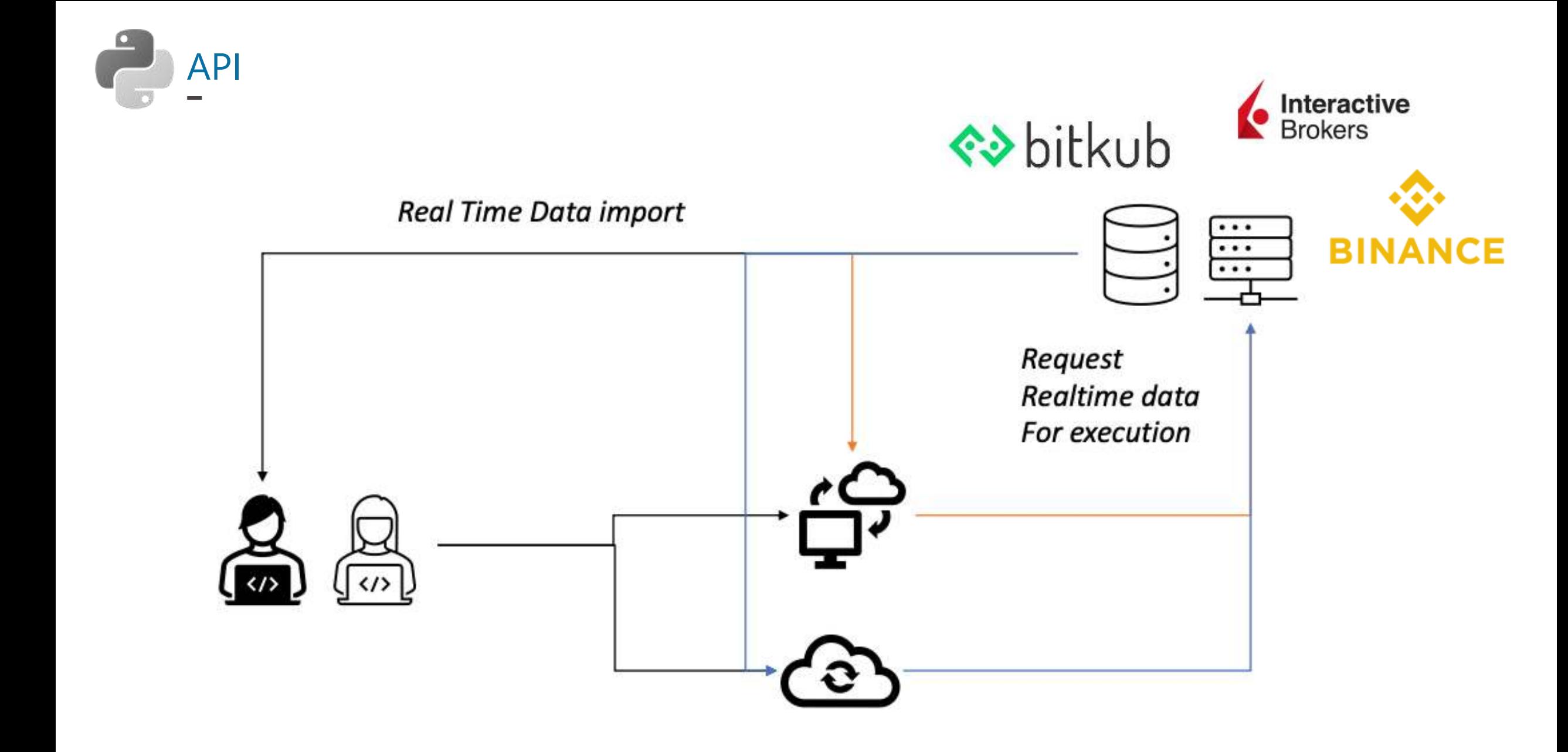

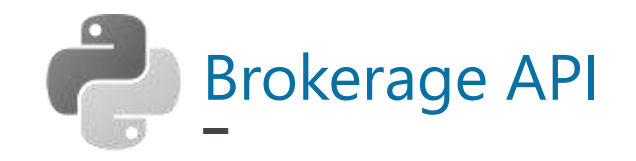

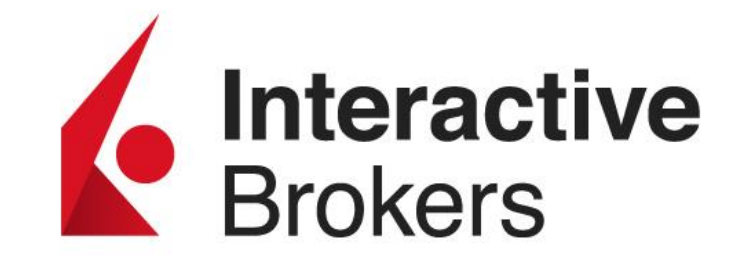

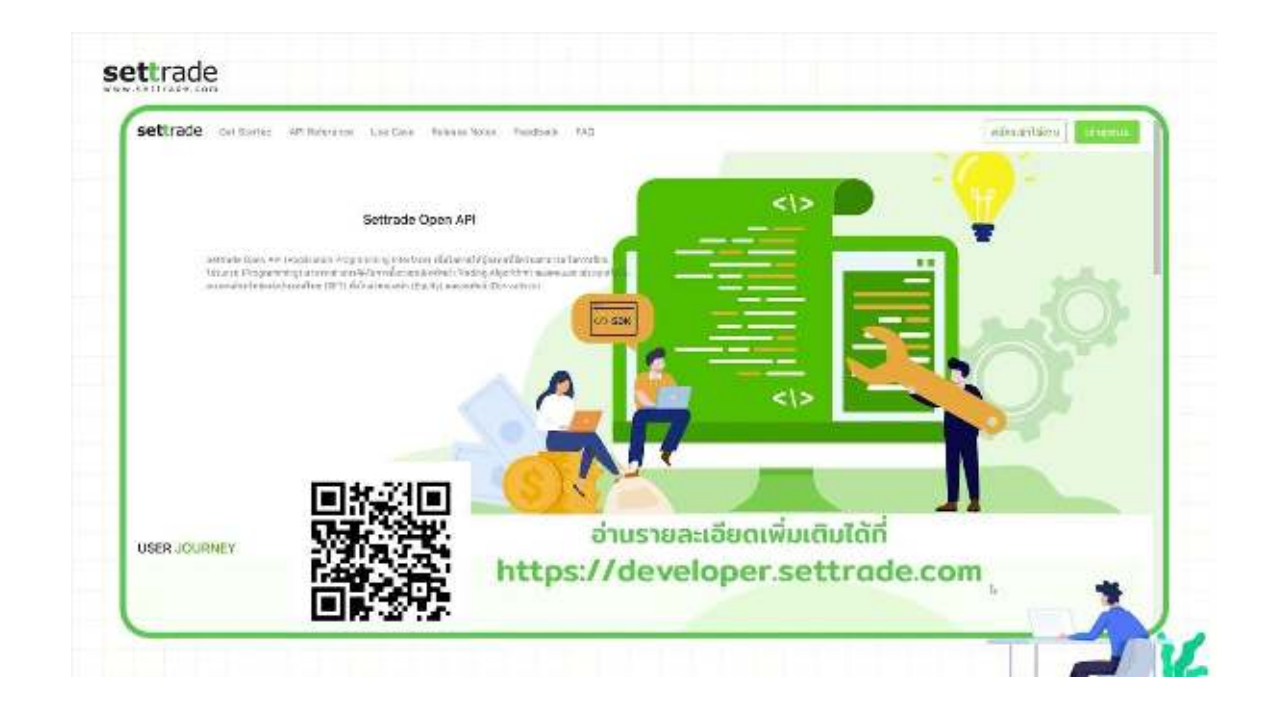

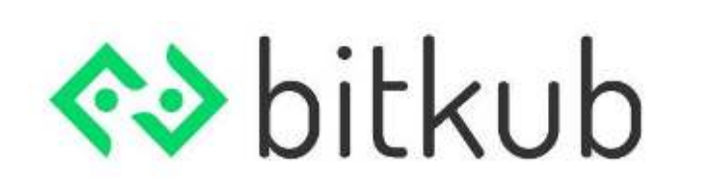

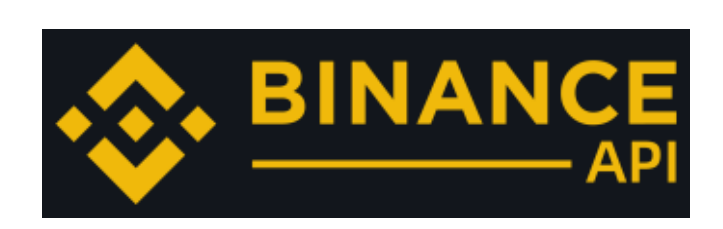

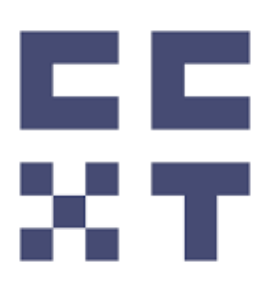

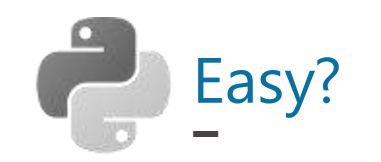

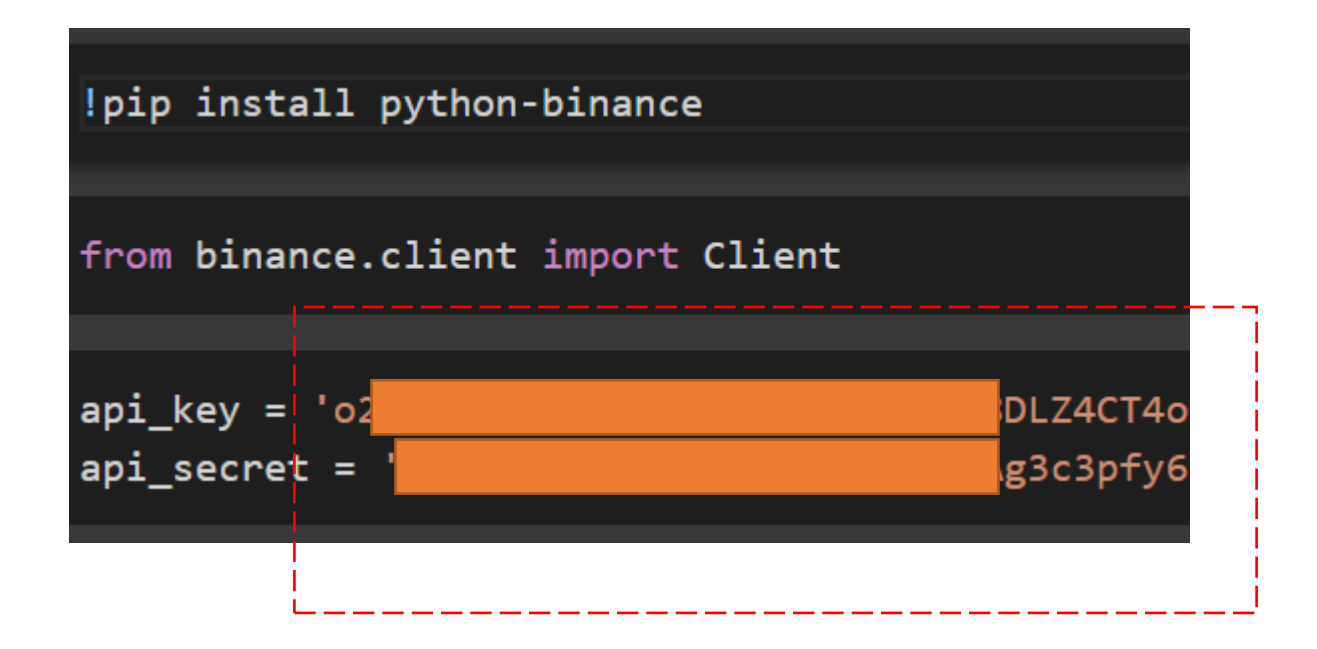

By pass Login

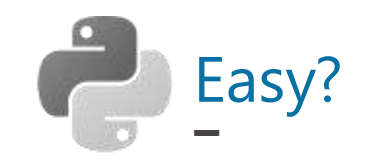

### order = client.order\_limit\_buy(

symbol='BNBBUSD', quantity=0.10,

price='380')

### order

```
{'clientOrderId': 'QqmYrXmCwYtFMMUeqAOhKK',
'cummulativeQuoteQty': '0.00000000',
'executedQty': '0.00000000',
'fills': [],
'orderId': 1175558212,
'orderListId': -1,
'origQty': '0.10000000',
'price': '380.00000000',
'side': 'BUY',
'status': 'NEW',
'symbol': 'BNBBUSD',
'timeInForce': 'GTC',
'transactTime': 1648387930137,
'type': 'LIMIT'}
```
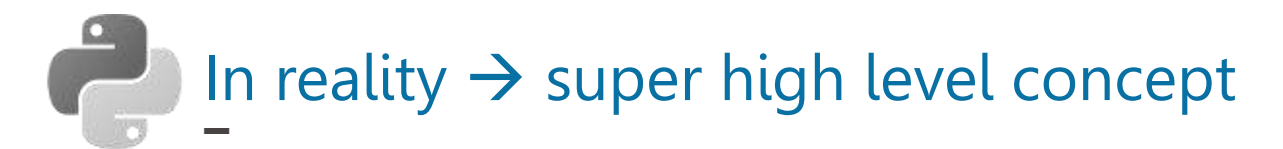

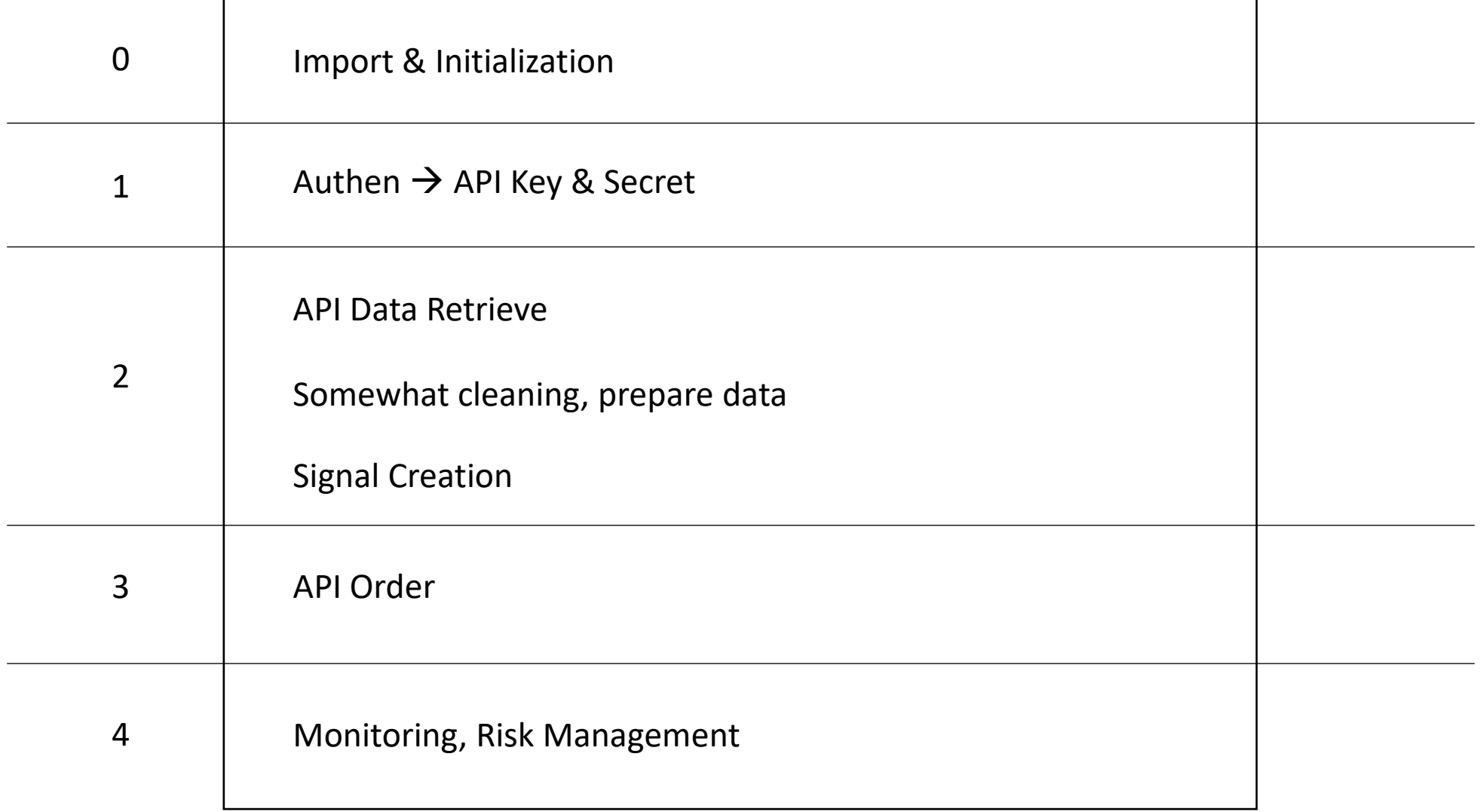

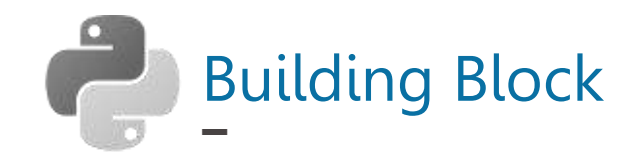

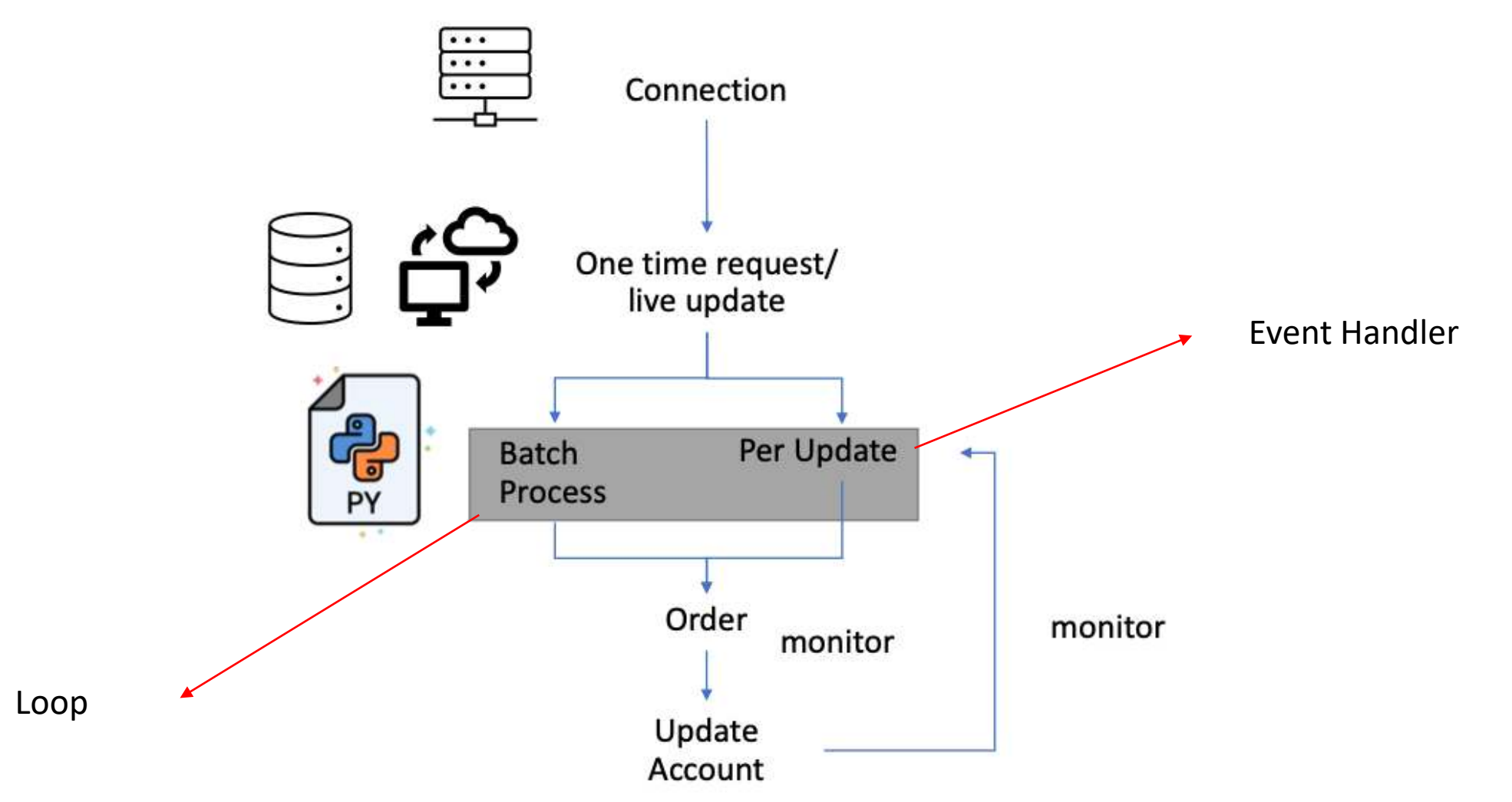

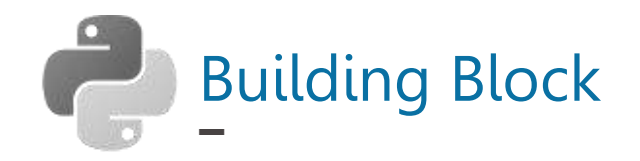

### e.g. MACD with limit order for entry, MP order for exit

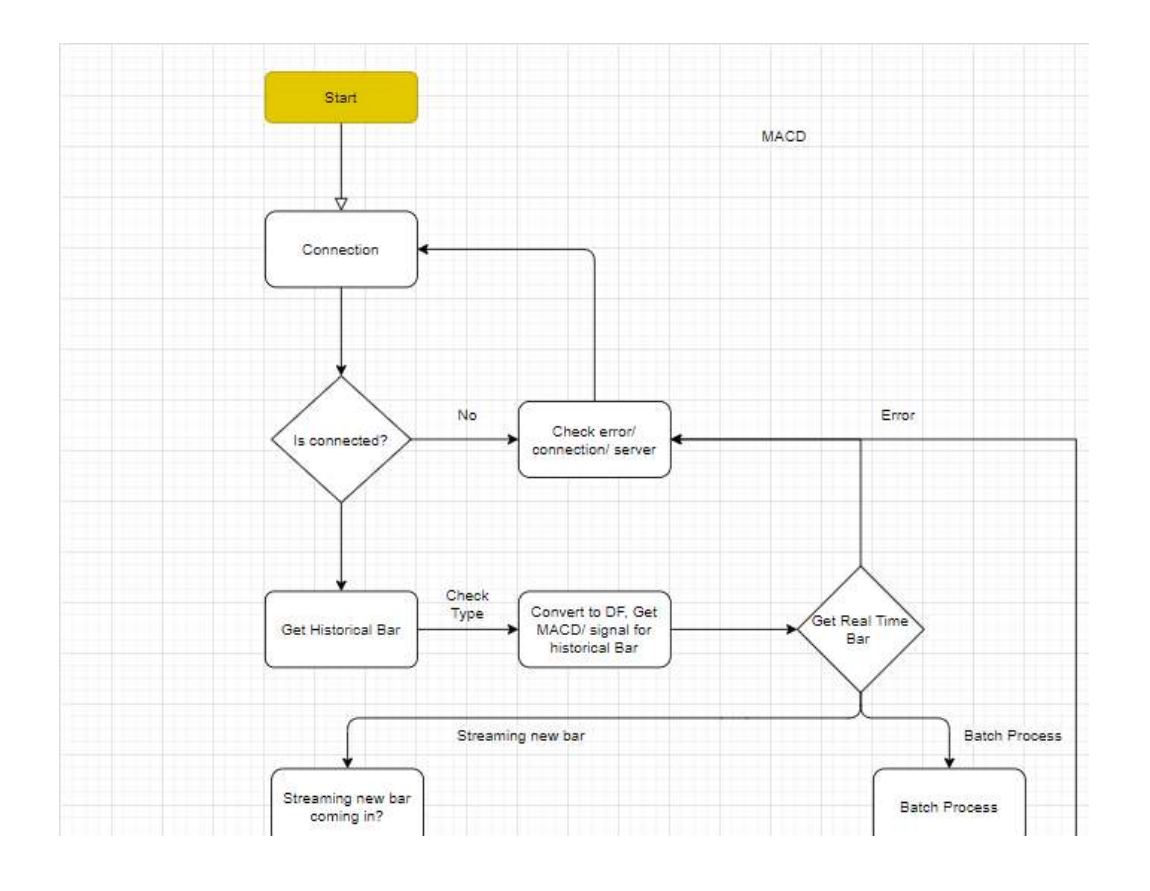

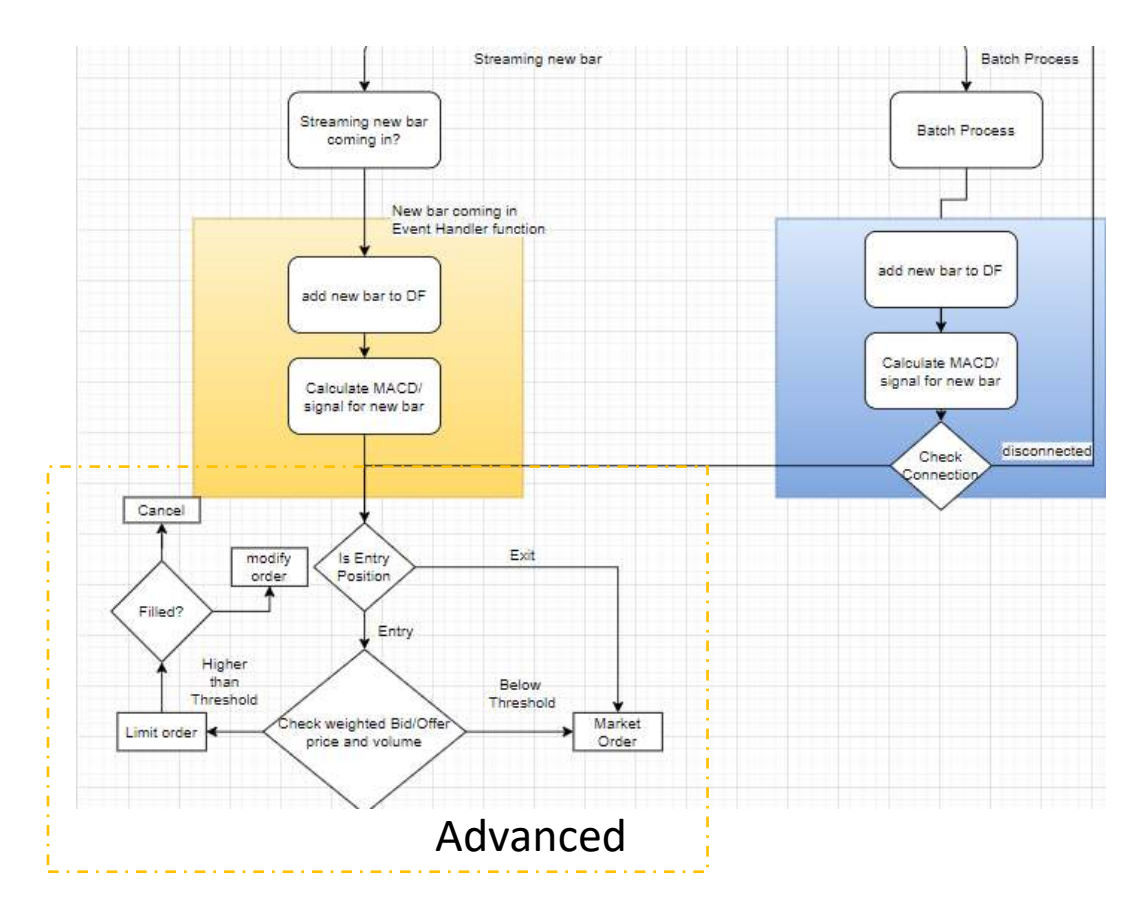

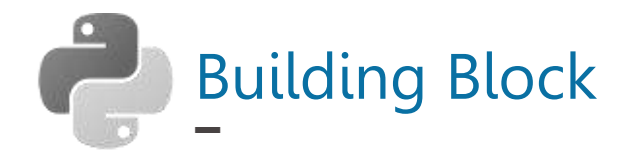

e.g. MACD with limit order for entry, MP order for exit

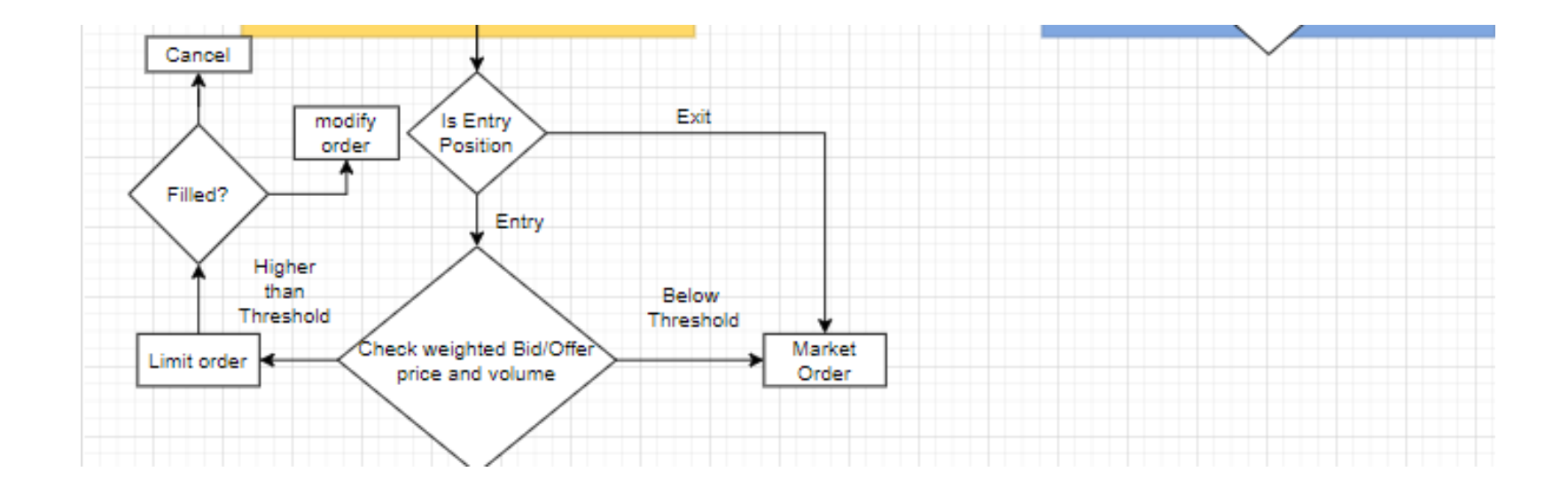

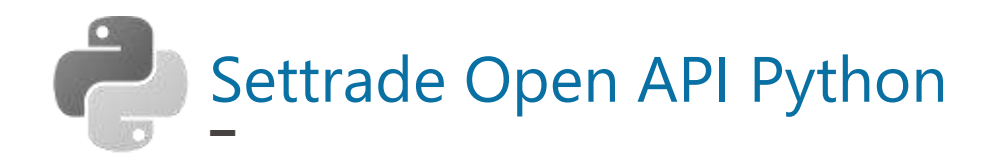

### รายชื่อโบรกเกอร์ผู้ให้บริการ

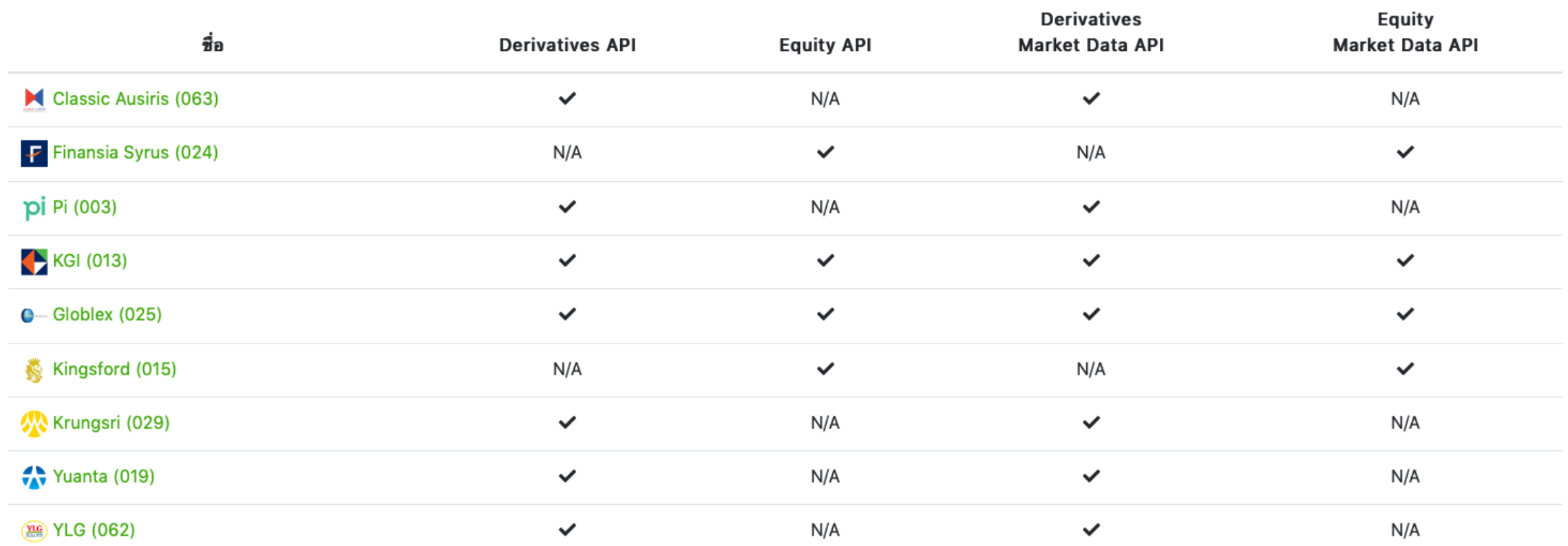

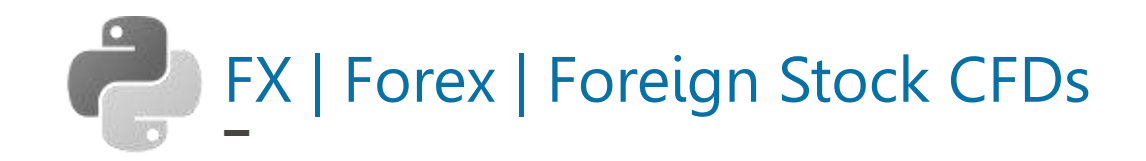

InteractiveBrokers

As the friend of a referrer, you can earn up to \$1000 of IBKR stock, subject to program conditions.

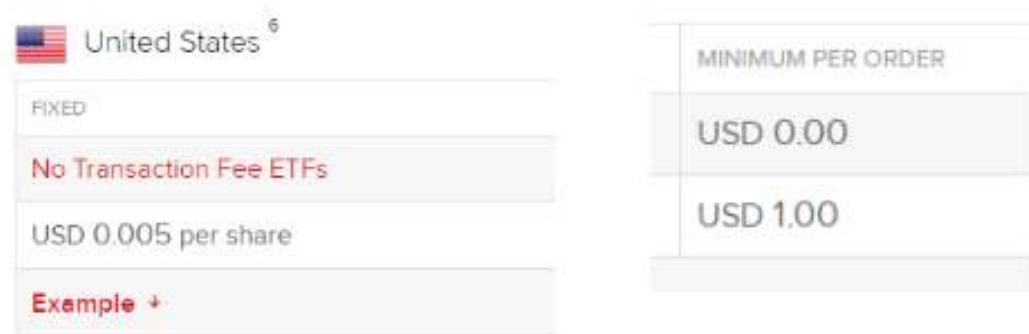

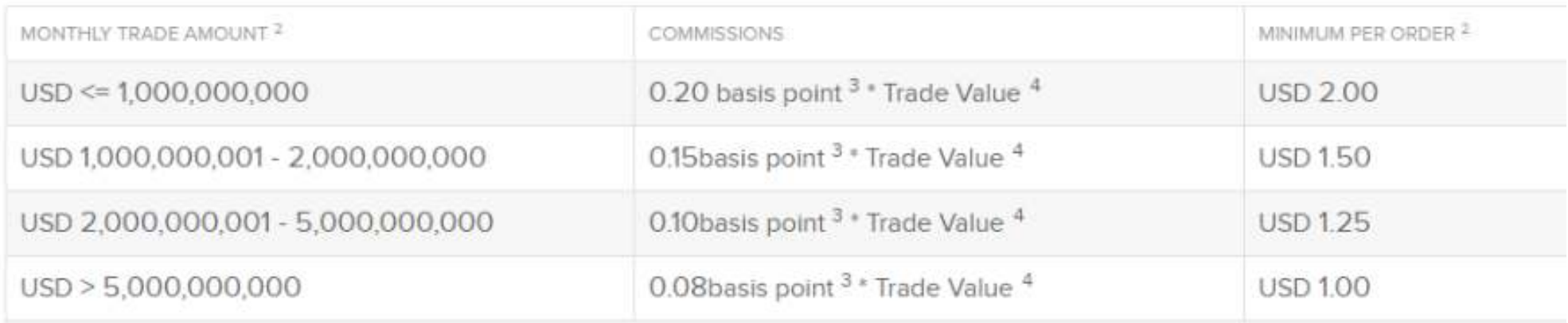

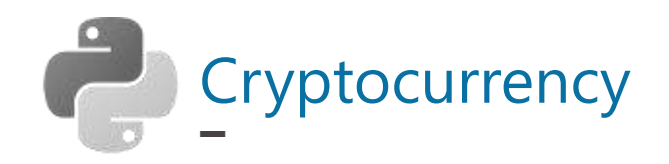

# <>bitkub

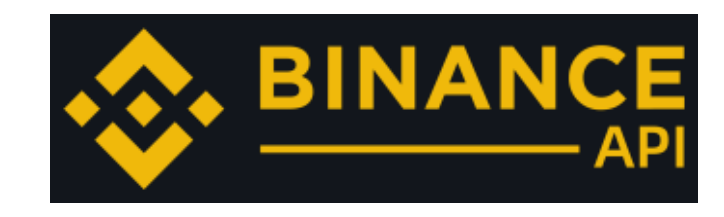

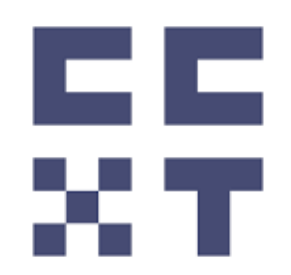

### To be Continue ....

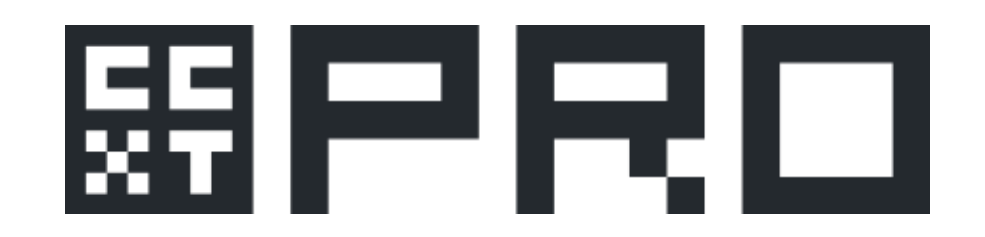

## What's New?

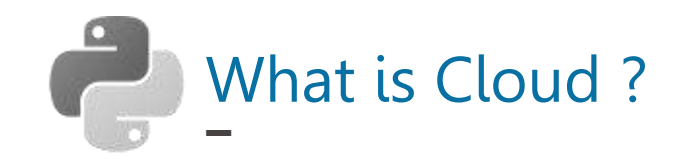

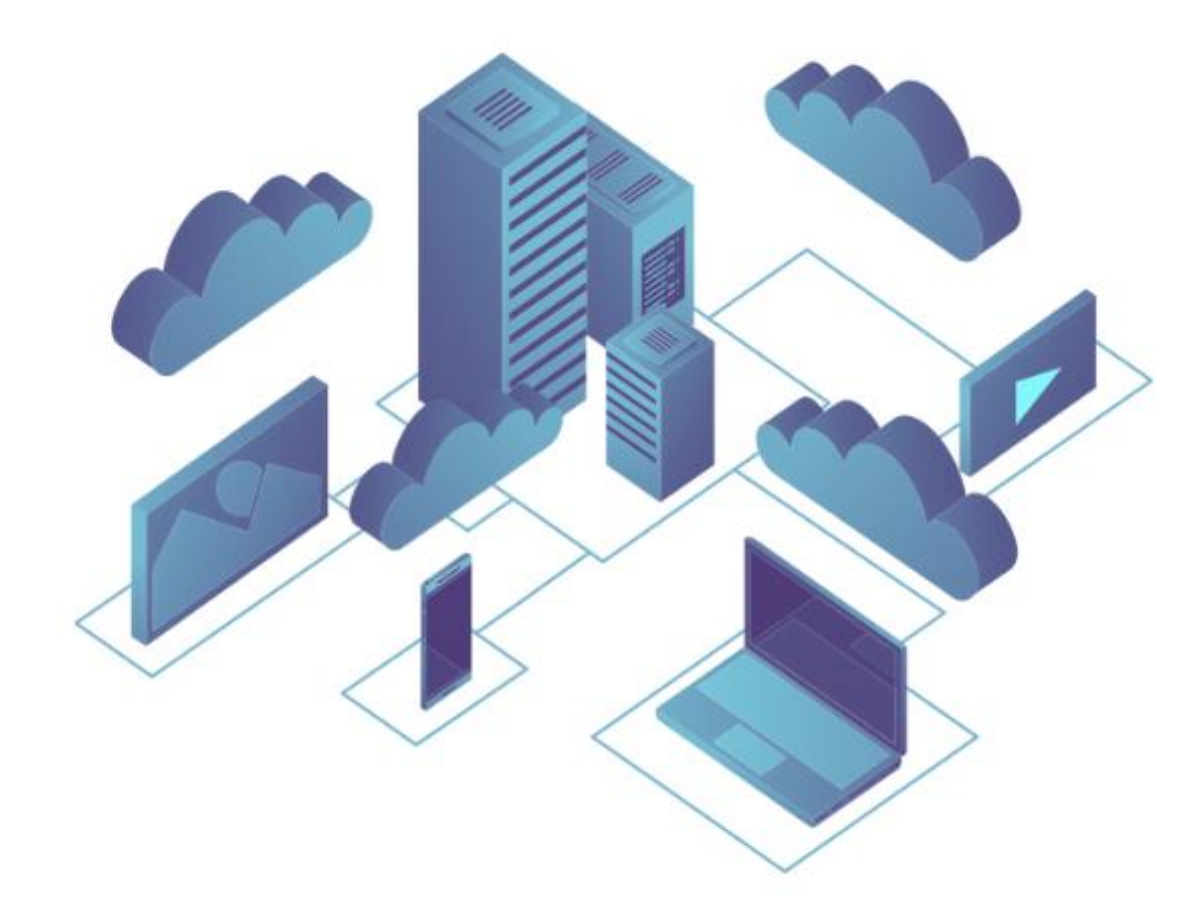

### **What is Cloud?**

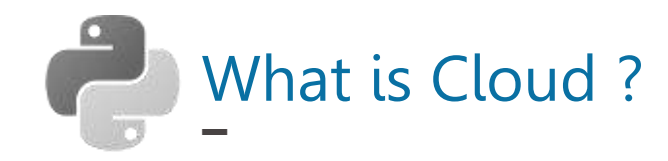

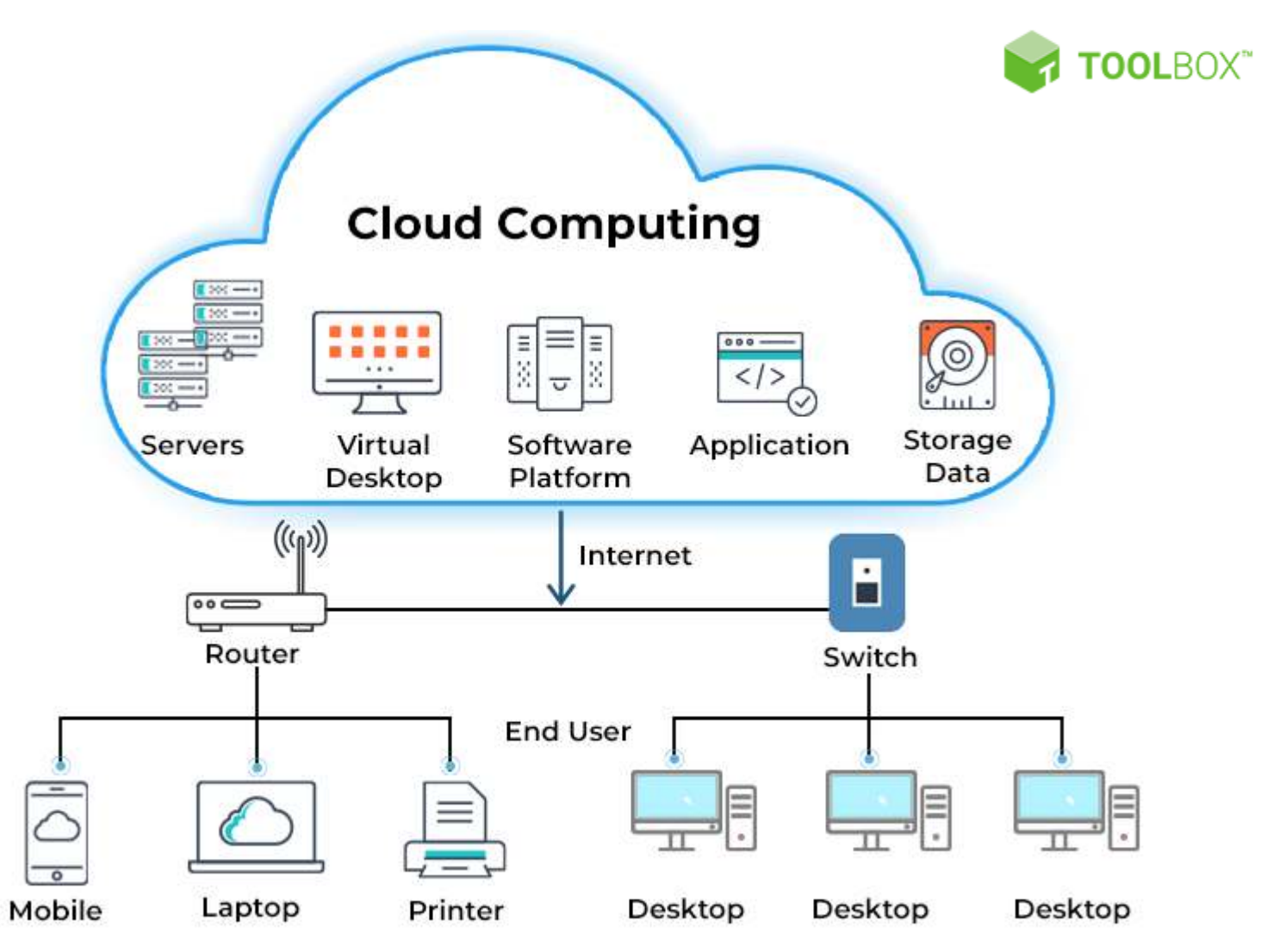

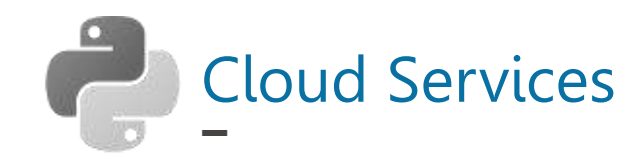

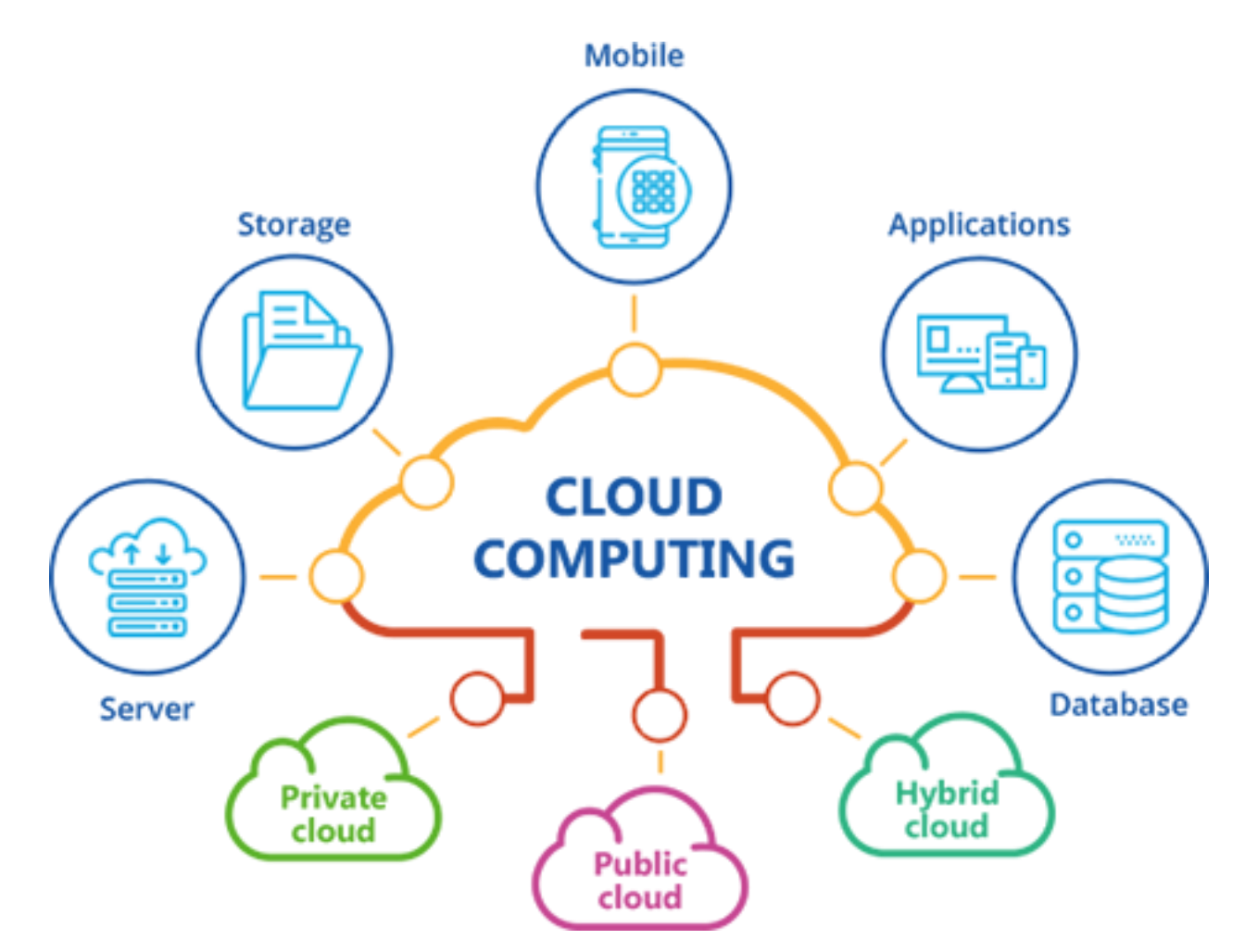

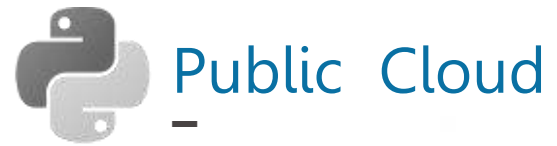

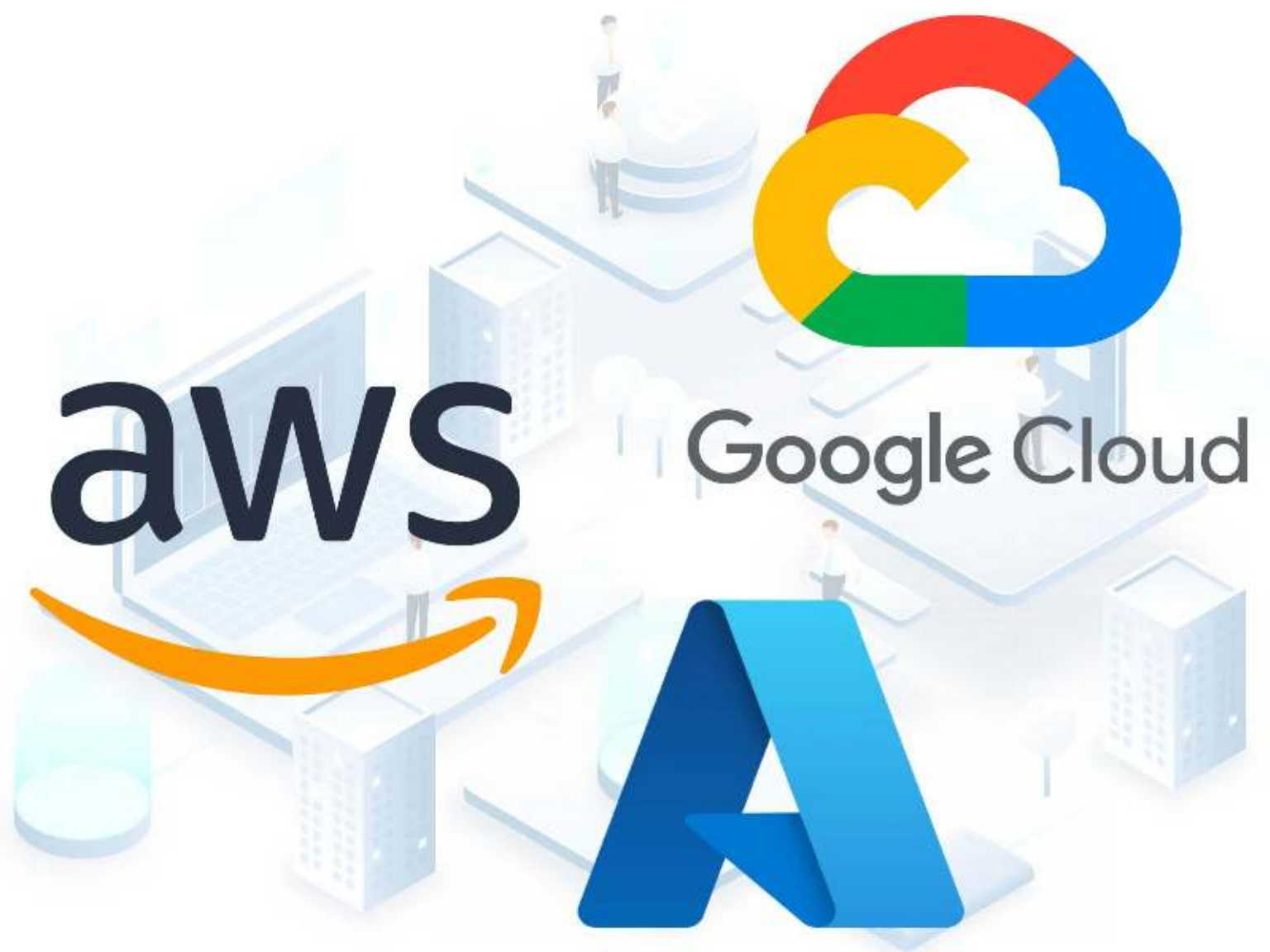

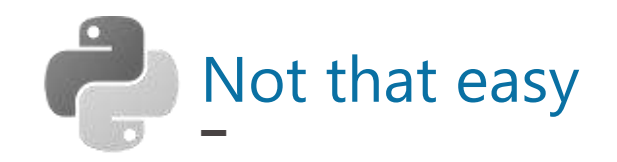

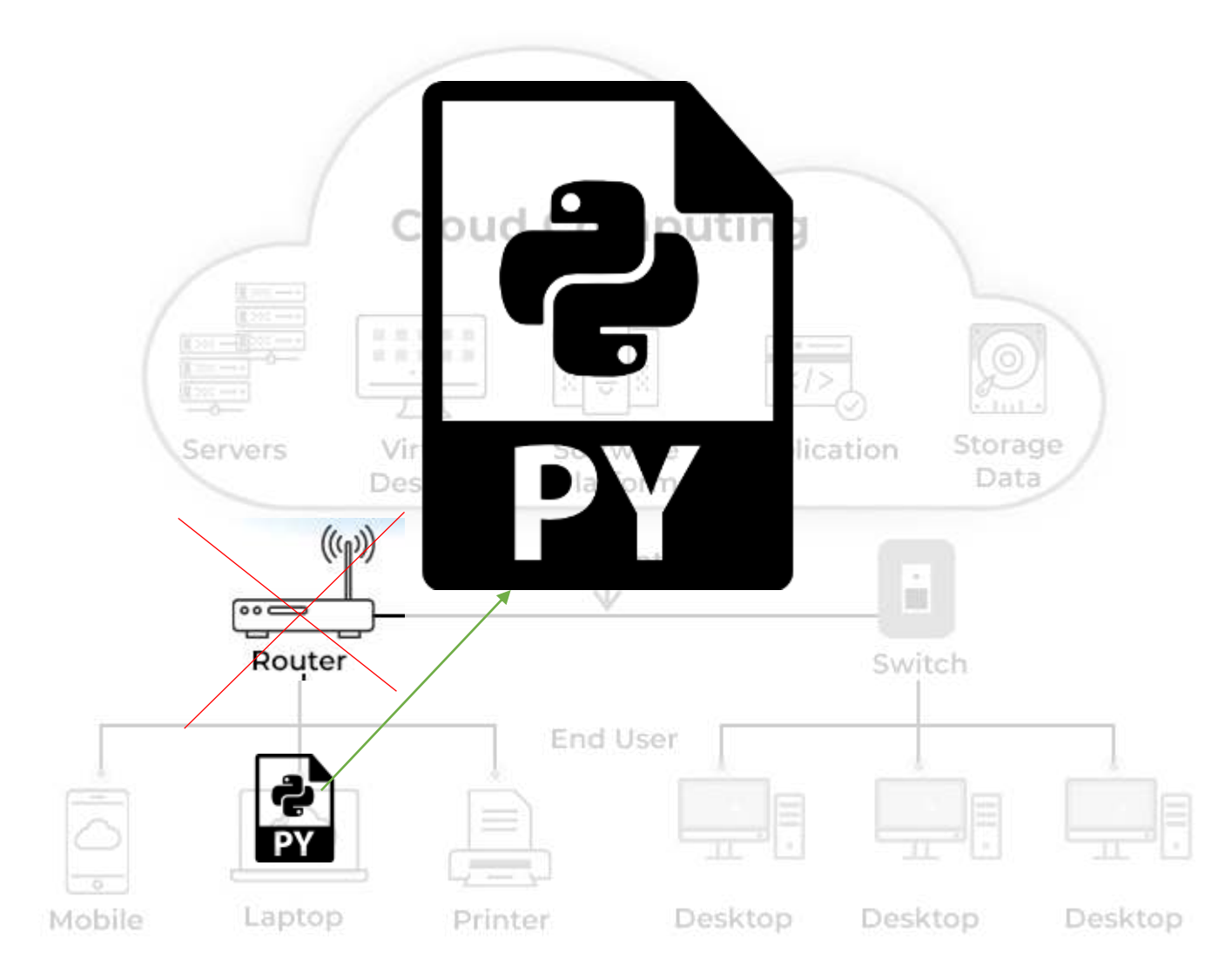

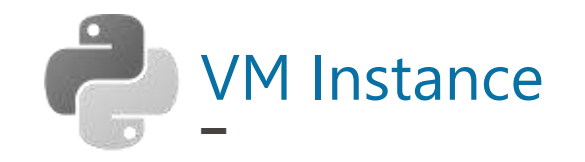

# **Create VM Instance (Free VPS)**

### Google Cloud Platform

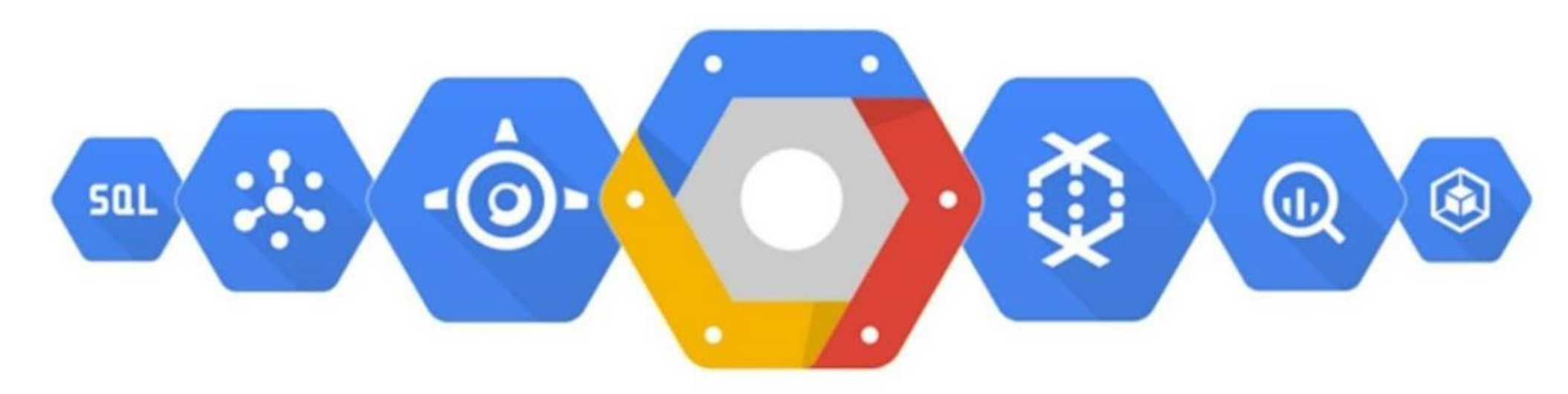

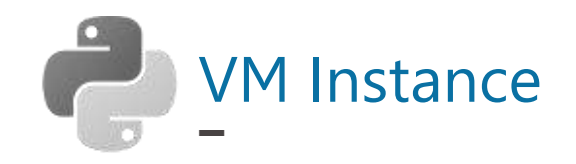

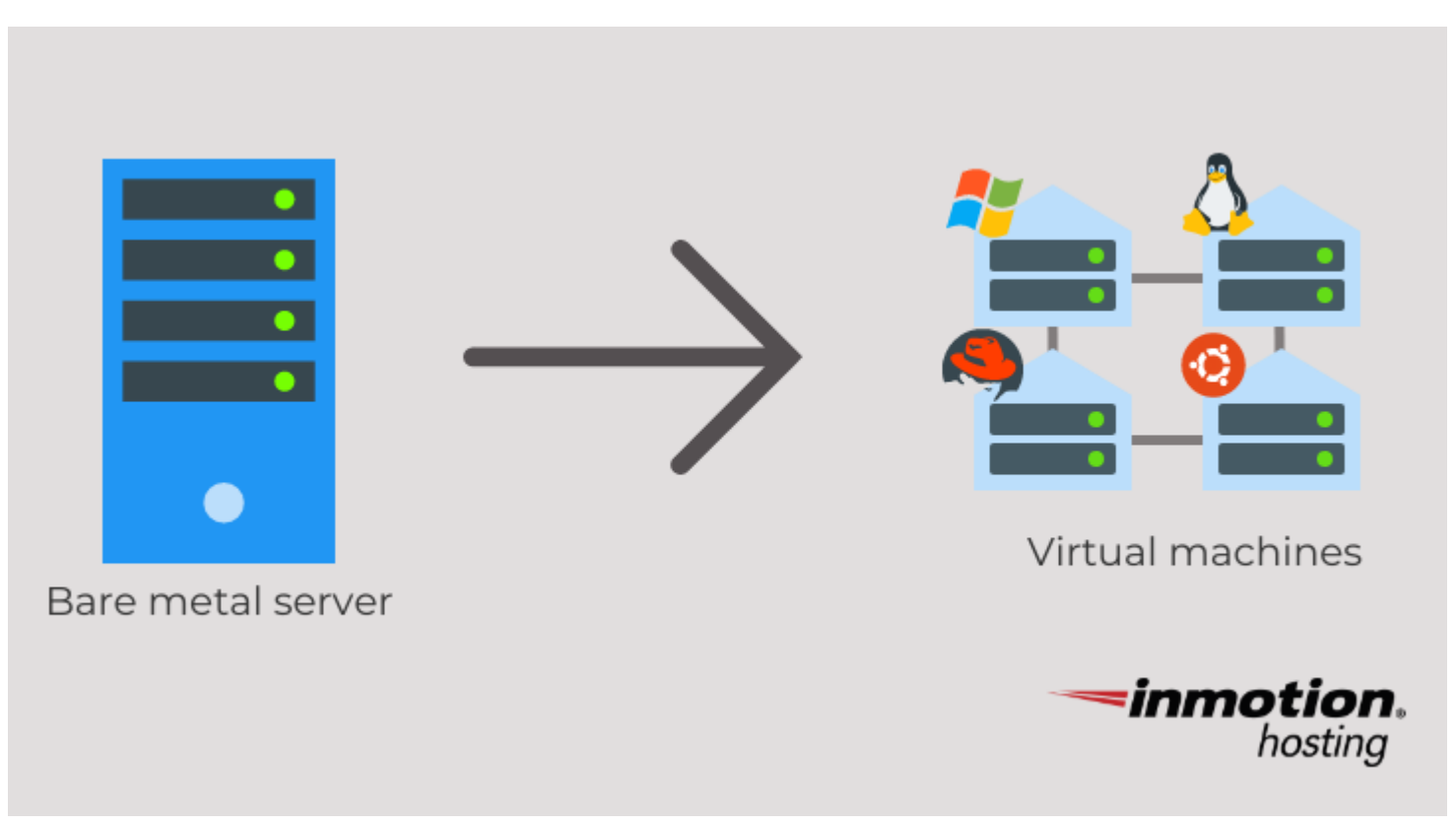

A physical server that creates and manages virtual machines is called a hypervisor. A hypervisor can slice (or, "partition") a portion of drive space and allocate memory so that, in essence, a separate computer can run within a computer.

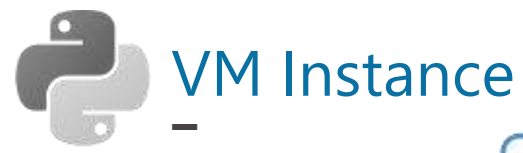

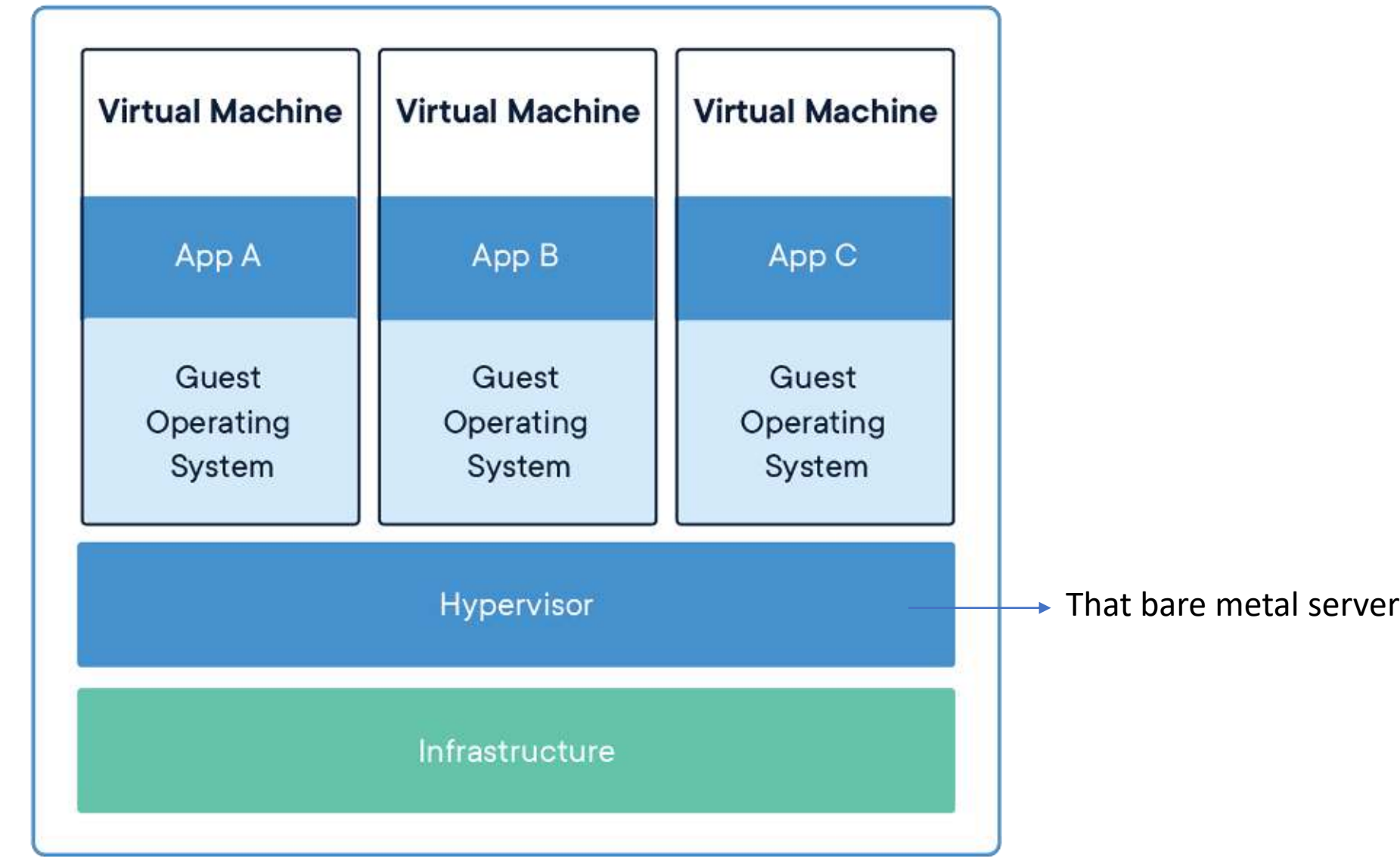

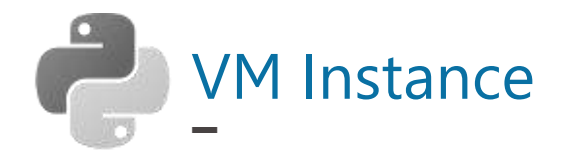

### SSH-in-browser

Linux bitkubbot 5.10.0-16-cloud-amd64 #1 SMP Debian 5.10.127-1 (2022-06-30) x86 64

赏

The programs included with the Debian GNU/Linux system are free software;<br>the exact distribution terms for each program are described in the individual files in /usr/share/doc/\*/copyright.

Debian GNU/Linux comes with ABSOLUTELY NO WARRANTY, to the extent permitted by applicable law.<br>Last login: Mon Jul 11 05:20:10 2022 from 35.235.243.160<br>sitsakul\_portfolio@bitkubbot:~\$

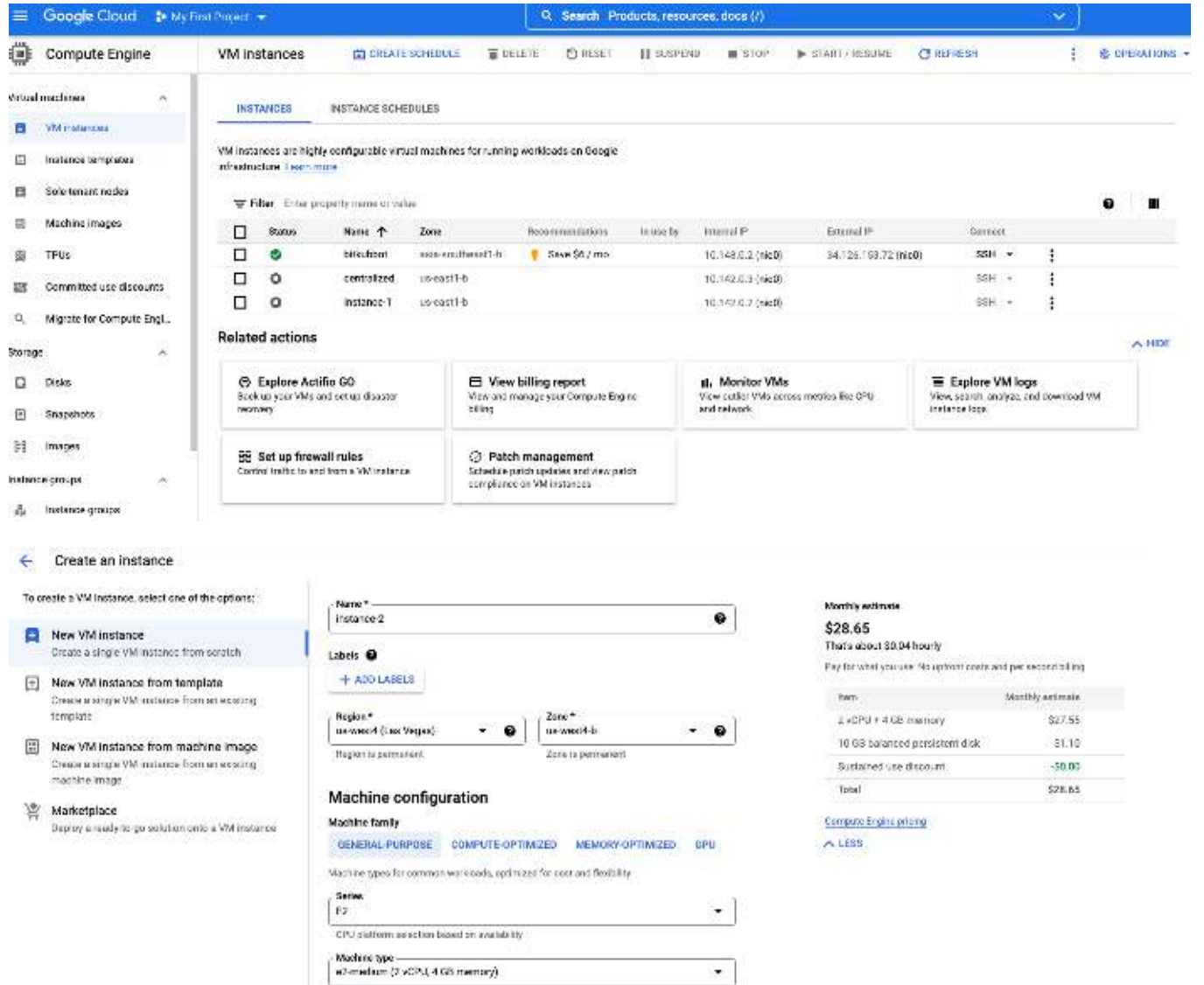

Memory

 $4$  GR

Y CPU PLATFORM AND GIVE

yoru

t altered cone

Display davice Crisble to use screen capturing and recording tools.

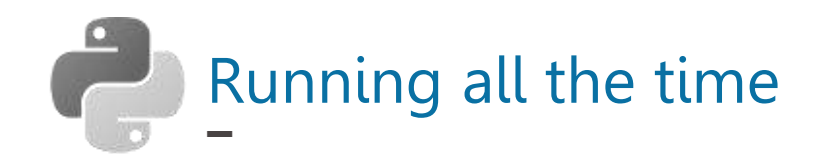

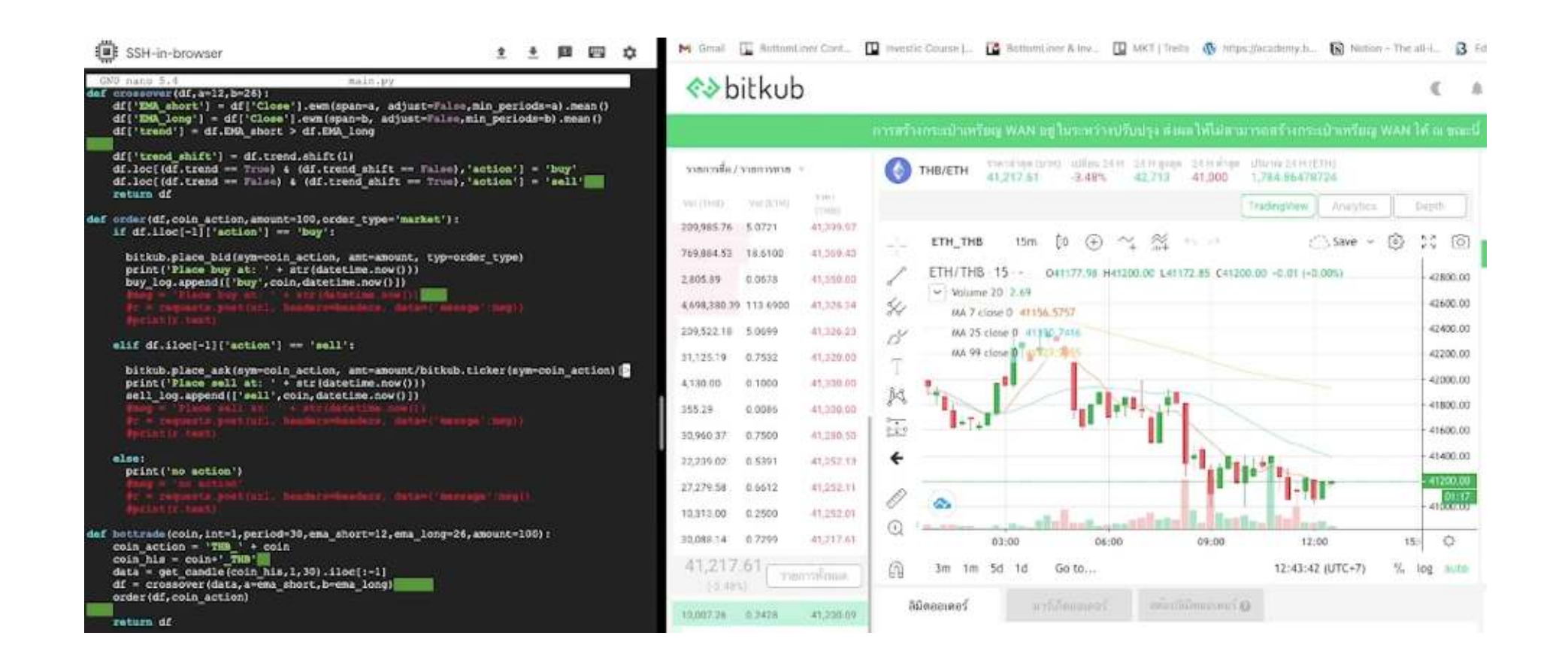